## **ТРЕКИНГ ШАРА НА ГОРИЗОНТАЛЬНОЙ ПЛОСКОСТИ С ПОМОЩЬЮ ВИДЕОКАМЕРЫ СРЕДСТВАМИ JMYRON**

## **Золотухин Н., студ.; Хорхордин А.В., проф., доц., к.т.н.; Чернышев Н.Н., доц., к.т.н.** *(ГОУВПО «Донецкий национальный технический университет», г. Донецк, ДНР)*

Доступность по цене современных видеокамер, широко используемых в бытовой компьютерной технике, а также многофункциональных пакетов программ для обработки изображений создали прекрасные возможности для построения различных систем слежения, охранных систем и информационно-измерительных систем. С целью совершенствования подготовки квалифицированных специалистов в области автоматики, электроники и современных средств обработки информации в учебный процесс все более широко внедряются физические модели систем управления, которые должны быть спроектированы и выполнены студентами в рамках выполнения курсового и дипломного проектирования. Использование видеокамер и программных средств обработки изображений стали неотъемлемой частью таких проектов.

Одним из таких проектов, выполняемых на кафедре автоматики и телекоммуникаций, является проект по разработке системы автоматического управления положением шара на горизонтальной плоскости. Техническим заданием на проект предусматривается использование видеокамеры как информационно-измерительной системы для определения координат положения шара на плоскости. Изменение наклона плоскости осуществляется двигателями постоянного тока (как вариант – шаговыми двигателями). Регуляторы, - а лабораторная установка должна быть создана так, чтобы можно было использовать различные регуляторы, реализуются на микроконтроллере Arduino. Составной частью системы регулирования является система измерения координат шара при помощи видеокамеры и обработки изображения средствами библиотеки JMyron на языке программирования Processing. Здесь, однако, возникает ряд проблем, обсуждению которых и посвящена данная статья.

Как показано в [1], длительность переходного процесса при идеальной системе измерения координат положения шара на плоскости составляет примерно 1-1,5с. Возникает вопрос: какое время требуется измерительной системе на основе видеокамеры и JMyron для определения координат шара? С какой точностью могут быть определены координаты? Какое максимальное и минимальное время задержки в получении информации достигается в такой измерительной системе?

Для оценки требуемого быстродействия системы измерения координат шара необходимо путем моделирования замкнутой системы в предположении идеальности измерительной системы определить возможное минимальное время пребывания шара на наклонной плоскости. На основании уравнение движения шара по наклонной плоскости [1, 2] с учетом характеристик приводного двигателя и конструкции физической модели системы можно записать следующее уравнение движения шара (1):

$$
\ddot{x}(t) = 0.714 g \sin \alpha \tag{1}
$$

где  $\alpha$  - угол наклона плоскости,  $g = 9.8 \text{ m}^{-2}$  – ускорение свободного падения.

Предполагая, что шар находится на краю плоскости, представляющей собой квадрат с стороной 300 мм и наклоненной по отношению к горизонтальной плоскости на угол  $15^0$ , на основании (1) легко рассчитать время, за которое шар скатиться с этой поверхности, если его начальная скорость была равна нулю. Это время составит порядка 0,4с. Если же шар бросить на

наклонную под углом  $15^0$  плоскость, сообщив ему таким образом начальную скорость 0,2м/с, то время пребывания шара на плоскости уменьшится до 0,3с. Таким образом, в дальнейших расчетах следует принимать за минимальное время пребывания шара на плоскости время *t* min= 0,3*c* = 300 мс. Из этого следует сделать вывод, что период дискретности для системы управления положением шара на плоскости должен составлять величину порядка  $T_0 = 30$  мс, а время измерения координат шара  $T_{H3M}$  должно быть не более чем  $T_{H3M} = T_0 - T_{\text{diff}}$ , где  $T_{\text{diff}}$  длительность обработки алгоритма управления в микроконтроллере.

Существует несколько типов трекинга объектов:

- 1. Трекинг при помощи пикселей (Pixel Tracking);
- 2.  $3D$  трекинг как часть процесса Matchmoving a;
- 3. 3D трекинг как часть процесса Motion Capture**.**

Каждый из этих типов трекинга можно использовать отдельно, или они могут быть частью каких-либо сложных систем. Для создания лабораторной стенда используется трекинг при помощи пикселей, конкретной точки, которая имеет собственный цвет (цвет шара - желтый), выделяющийся среди других объектов на изображении. Это означает, что происходит отслеживание движения конкретного пикселя. В результате этого отслеживания мы получаем траекторию движения пикселя, который соответствует движению отслеживаемого объекта. Цвет помогает программному обеспечению для отслеживания не потерять точку и точно получить её траекторию движения. При реализации данного проекта был использован контурный метод трекинга. Данный метод основан на выделении на объекте с помощью детектора краёв резких перепадов яркости, метод реализован с помощью алгоритма компьютерного зрения.

Задача отслеживания каких – либо объектов является неотъемлемой частью некоторых прикладных областей, например – видеонаблюдение, отслеживание дорожного трафика, распознавание объектов производства. При этом следует отметить, что трекинг объектов на видео – это достаточно затратный, с точки зрения вычислений, процесс, требующий определённого времени на обработку. В последнее время предложено большое количество подходов для трекинга объектов при помощи видеокамеры. Среди них можно выделить самые распространённые OpenCV, PCL (Point Cloud Library), SimpleCV и JMyron. Каждая из данных библиотек имеет свои особенности, свои алгоритмы. Так же следует отметить, что каждая библиотека имеет совместимость с разными языками программирования. Так, например, библиотека OpenCV чаще всего применяется в рамках языка C/C++, в то время как JMyron наиболее популярен на языке Processing.

Наиболее простая реализация трекинга рассматривает два кадра и строит траектории по ним [3]. Сначала отмечаются перемещения на текущем и предыдущем кадре, далее, анализируя скорость, направления движения объектов, а также их размеры, вычисляются вероятности перехода объектов из одной точки траектории предыдущего кадра в другую точку текущего. Наиболее вероятные перемещения присваиваются каждому объекту и складываются в траекторию. В данной работе использован алгоритм выделения объекта на изображении по распределению цветовой гаммы. Данный подход достаточно прост и может использоваться для отслеживания объекта, цвет которого отличается от фонового. Необходимо отследить движение шарика по платформе и выделить его окружностью. Для этого необходимо провести следующие шаги:

- 1) выделение пикселей, соответствующих шарику;
- 2) обесцвечивание платформы;
- 3) нахождение контура шарика;
- 4) построение окружности, в которую попадают все точки контура шарика.

Для разработки компьютерного зрения в рамках лабораторного стенда была выбрана библиотека компьютерного зрения JMyron на языке программирования Processing. Данная библиотека имеет достаточно простые алгоритмы для реализации компьютерного зрения, она имеется в открытом доступе. В языке программирования Processing имеется библиотека для взаимодействия с микроконтроллером Arduino, что является одним из главных преимуществ. Оно состоит в том, что и Arduino, и Processing имеют достаточно простой интерфейс и программный код, схожий с языком программирования Java. При помощи библиотеки JMyron поставленная задача имеет достаточно простое решение. На рис.1 приведена структурная схема лабораторного стенда.

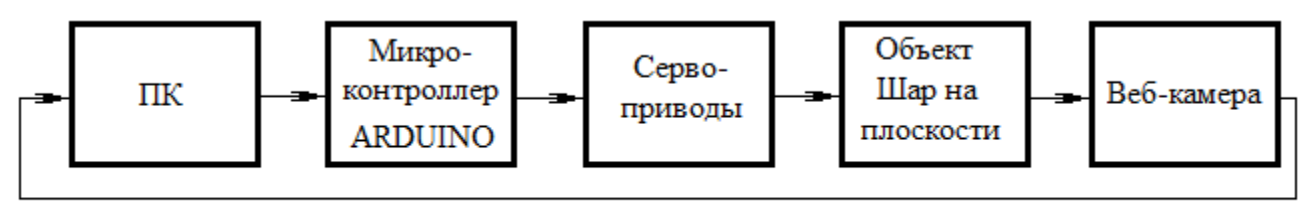

Рисунок 1 - Структурная схема установки

Представленные на структурной схеме блоки выполняют следующие функции:

- веб-камера захватывает в реальном времени изображение и передаёт его на персональный компьютер (ПК);

- ПК выполняет обработку изображения, переданного с веб-камеры. Здесь же реализован алгоритм компьютерного зрения и необходимые для работы регуляторы. Компьютер получает с камеры изображение в виде набора пикселей, по предварительно установленному цвету объекта (желтый) выделяет массив пикселей с соответствующим набором RGB (RGB=FFF200), а все остальные пиксели изображения обесцвечиваются (RGB=FFFFFF). По выделенному таким образом объекту программно создается описывающий прямоугольник, по координатам которого вычисляется положение шара на плоскости с точностью до единиц пикселей, что соответствует примерно точности до 1 мм. По полученным координатам объекта на плоскости ПК вычисляет углы, на которые должны повернуться приводы, чтобы выполнить необходимую задачу (балансирование платформы, движение по заданной траектории). Далее эти углы передаются на плату Arduino. Так же возможно управление приводами при помощи клавиатуры;

микроконтроллер Arduino обеспечивает связь ПК с приводами. Углы, вычисленные на компьютере в виде соответствующего кода, передаются на плату Arduino, которая в свою очередь заставляет приводы поворачиваться на эти углы;

- сервоприводы – исполнительные механизмы, необходимые для поворота платформы, на которой осуществляется либо балансирование шара, либо обеспечивается его движение по заданным тестовым траекториям.

Для подтверждения работоспособности системы технического зрения на основе веб-камеры и библиотеки JMyron предполагается проведение натурных испытаний на реальной установке.

## Перечень ссылок

1. Зоненко Т., Хорхордин А.В. Система управления движением шара по желобу. Материалы XVI международной научно-технической конференции «Автоматизация технологических объектов и процессов. поиск молодых», 24-26 мая 2016 г.

2. Митин И.В. Задача № 125 Изучение движения шара по наклонному желобу. Лабораторный практикум по физике. Механика. Москва, 2011. – [Электронный ресурс] [http://genphys.phys.msu.su/rus/lab/mech/Lab125\\_1.pdf](http://genphys.phys.msu.su/rus/lab/mech/Lab125_1.pdf%20%20%20%20%20%D0%A0%D0%B5%D0%B6%D0%B8%D0%BC%20%D0%B4%D0%BE%D1%81%D1%82%D1%83%D0%BF%D0%B0%2003.04.2016) Режим доступа 03.04.2016

3. Нижибицкий Е.А. Трекинг объектов на видео при помощи фильтра частиц. Дипломная работа. МГУ им. М.В.Ломоносова, М. – 2014.- [Электронный ресурс] http://www.machinelearning.ru/wiki/images/c/c7/NizhibitskyDiplom.pdf Режим доступа 10.05.2016